Lernsituationen für das Lernfeld

# **Aufträge bearbeiten**

Arbeitsbuch mit Lernarrangements für eine kundenorientierte Bearbeitungskompetenz

1. Auflage

Bestellnummer 617

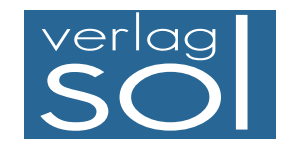

1. Auflage 2016 Copyright © 2016

by SOL-Verlag GmbH, Düsseldorf

ISBN 978-3-942264-61-7 – Bestellnummer 617

Pädagogisches Konzept: Ulrike Brämer

Text: Ulrike Brämer/Barbara Aubertin/ Bärbel Bach

Druck: Caritas Werkstätten, St. Anna, 56766 Ulmen

www.sol-verlag.de info@sol-verlag.de

Hinweis zu § 52a UrhG: Weder das Werk noch seine Teile dürfen ohne Einwilligung des Verlages eingescannt und in ein Netzwerk eingestellt werden. Dies gilt auch für die Intranets von Schulen, Lernplattformen und sonstigen Bildungseinrichtungen.

## **Handhabung des Arbeitsbuches**

**Lern- situation**

**Warm-up**

**Lernarrangement**

Lernarrangement

Das Arbeitsbuch enthält vier Lernsituationen, in denen Sie Ihre berufliche Handlungskompetenz erwerben. Die berufsorientierten Lernsituationen beinhalten jeweils mehrere Lernaufgaben; in der ersten Lernsituation eignen Sie sich grundlegende Lernstrategien an, die Sie in den folgenden Lernsituationen trainieren und festigen werden.

Die Lernsituation startet mit einem Warm-up. Dabei werden die in der Lernsituation angestrebten Kompetenzen grafisch dargestellt, sodass Sie einen strukturierten Überblick bekommen, was Sie in den nächsten Unterrichtsstunden erwartet. Sie sollen den Lernstoff im Kontext sehen und neue Informationen in Ihr bestehendes Wissen integrieren. Sie erhalten schnell einen Überblick, welches Vorwissen Sie aktivieren müssen, um den Lernstoff möglichst effizient zu bearbeiten. Sie integrieren somit leichter neue Informationen in bestehendes Wissen.

Zu Beginn jeder **Lernaufgabe** steht eine authentische Situation, die Sie zunächst lesen und anschließend mit eigenen Worten konkretisieren.

Aus der Situation heraus, bilden Sie eine **Leitfrage,** an der Sie sich beim Erledigen des Arbeitsauftrages orientieren sollten. Bei der abschließenden Präsentation ist die Leitfrage ausführlich zu beantworten.

Der **Arbeitsauftrag** ist methodisch nach dem Modell der vollständigen Handlung (informieren – planen – entscheiden – ausführen – kontrollieren – auswerten) konzipiert.

Sie werden an die systematische Informationsbeschaffung und -verarbeitung herangeführt. Zu allen **schattierten Begriffen** informieren Sie sich. Sie suchen über den Index (Schlagwortverzeichnis) nach Informationen in den integrierten Manualen (Theorieteil, Methoden, TV-Funktionen).

Nachdem Sie neue Informationen erhalten und sich gedanklich damit auseinandergesetzt haben (Ich-Phase), tauschen Sie sich kooperativ aus, planen verschiedene Umsetzungskonzepte und entscheiden sich für einen Lösungsweg (Du-Phase). In der Regel führen Sie Aktionen alleine aus (Ich-Phase) und kontrollieren mit einem Partner die Umsetzung Ihres Lösungsansatzes (Du-Phase).

Im Plenum kontrollieren Sie Ihr Handlungsprodukt und werten Ihren Lernprozess aus. Hier soll nun konstruktiv das erarbeitete Produkt oder der Vortrag beurteilt werden (Wir-Phase). Nach der Präsentation eines oder mehrerer Handlungsprodukte sollten Sie dann ggf. Ihr eigenes Handlungsprodukt optimieren bzw. die eigenen Schlüsse daraus ziehen (Ich-Phase).

In vielen Lernaufgaben werden bzw. können die Handlungsprodukte mit dem PC erstellt werden. Je nach Gegebenheit der Schule ist es durchaus möglich, zunächst in der Schule einen Entwurf zu gestalten und anschließend zu Hause das Ergebnis am PC zu übertragen bzw. fertigzustellen.

In den letzten Lernaufgaben der Lernsituationen reflektieren Sie schriftlich Ihren Lernzuwachs. Einerseits setzen Sie sich noch einmal intensiv mit fachlichen Inhalten auseinander und andererseits reflektieren Sie Ihren Lernprozess.

Zur Unterstützung des selbstorganisierten Lernens stehen Ihnen in den Manualen Informationen zur Bewältigung der Arbeitsaufträge zur Verfügung.

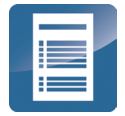

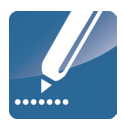

### **Recherchieren**

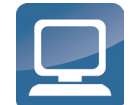

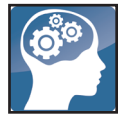

**Reflexion**

Reflexion

**Manual**

## **Vorwort**

In dem Lernfeld **"**Arbeitsaufträge bearbeiten**"** werden Sie in den Kompetenzen Anfragen beantworten, Angebote erstellen und Aufträge annehmen sowie störungsfreie Prozesse fachgerecht ausführen, gefördert.

In den vier Lernsituationen des Arbeitsbuches werden Sie in den Büroalltag von Büromöbel Hauser & Schulte GmbH versetzt. Sie erledigen Sie typische Büroprozesse, um sich in diesen Kompetenzen für Ihren Ausbildungsberuf zu qualifizieren.

In jeder Lernaufgabe werden Sie zu selbstständigem Planen, Durchführen und Beurteilen von Handlungsprodukten bzw. Büroprodukten befähigt. So beginnt jede Lernaufgabe mit einer Situation, die für die Berufsausübung bedeutsam ist. Sie lernen in vollständigen Handlungen – möglichst selbst ausgeführt oder zumindest gedanklich nachvollzogen.

In den berufsbezogenen Lernsituationen erwerben Sie durch die eigenverantwortliche Bearbeitung der Aufgaben nicht nur Fachkompetenz, sondern wenden mithilfe der erreichten Sozial-, Kommunikations-, Handlungs- oder Selbstkompetenz gezielt Lern- und Arbeitsstrategien an. Lern- und Arbeitsstrategien sind z. B. das Verarbeiten von Informationen, die Motivation und Konzentration über einen längeren Zeitraum, der Umgang mit der Zeit, das Arbeiten und Lernen in Gruppen, das Präsentieren, die Selbstkontrolle/-reflektion.

Sie führen in jeder Lernaufgabe zur Lösung der Lernsituationen eine vollständige Handlung durch und erstellen ein Handlungsprodukt. Eine vollständige Handlung bedeutet, dass Sie sich zur Lösung einer beruflichen Situation oder eines Problems erst einmal fachlich informieren, dann die weitere Vorgehensweise planen – allein, mit einem Partner oder in der Gruppe –, eine Entscheidung treffen, wie Sie die Situation lösen werden bzw. Ihr Handlungsprodukt/Büroprodukt aussehen sollte. Dann erstellen Sie Ihr Handlungsprodukt, präsentieren es und reflektieren es – selbst, in der Gruppe oder im Plenum. Sie haben dabei immer einen Handlungsspielraum, den Sie zur Entfaltung Ihrer Kreativität benötigen und um Ihre Persönlichkeit weiterzuentwickeln.

#### **Aufbau der Lernsituationen**

Jede Lernsituation ist nach dem gleichen Schema aufgebaut. Zu Beginn finden Sie einen Überblick über die zu erreichenden Kompetenzen, Inhalte, Handlungsprodukte für das Portfolio und einen ungefähren Zeitansatz. Die Lernsituation beginnt mit einem Warm-up. Mithilfe der grafischen Darstellungen, Fachbegriffe usw. wird im Plenumsgespräch bekanntes Fachwissen abgerufen. Die Lernaufgaben beginnen zunächst mit einem berufsorientierten Einstiegsszenario, aus welchem sich eine Leitfrage ergibt. In dem anschließenden Arbeitsauftrag werden kooperativ die Phasen Informieren – Planen – Entscheiden – Durchführen – Präsentieren und Reflektieren durchlaufen.

In der Informationsphase erarbeiten Sie sich mithilfe der entsprechenden Theorie neues Fachwissen, in der Planungs- und Entscheidungsphase überlegen Sie sich Wege, um die Aufgabenstellung zu lösen, in der Durchführungsphase fertigen Sie das Handlungsprodukt. In der Präsentationsphase stellen Sie das Handlungsprodukt mit Ihrem neu erworbenen Fachwissen vor. Ihre Mitschüler werden Ihre Präsentation mithilfe von Bewertungskriterien besprechen und beurteilen. Ihre Lehrkraft lenkt die Besprechung durch anregende Impulse; falls Fehler, Lücken oder Unstimmigkeiten auftreten, steht sie Ihnen hilfreich zur Seite.

Durch die Vielfalt der unterschiedlichen Handlungsprodukte innerhalb Ihrer Klasse erhalten Sie neue Ideen und Anregungen. Dadurch werden Sie inspiriert, Ihre eigenen Ergebnisse zu optimieren. Sammeln Sie Ihre Handlungsprodukte in einer sogenannten Portfolio-Mappe bzw. speichern Sie Ihre Handlungsprodukte systematisch nach Lernfeldern – Lernsituationen – Lernaufgaben in eine Ordnerstruktur ab.

Damit haben Sie die Umsetzung der fachlichen Themen auf eine kaufmännische Handlung festgehalten. Wichtig für den Lernprozess ist es aber auch, über den Lernprozess nachzudenken. Dazu werden Sie im letzten Arbeitsauftrag jeder Lernsituation aufgefordert. Sie reflektieren schriftlich Ihren Lernzuwachs. Hier fassen Sie noch einmal die Weiterentwicklung der Fachkompetenz zusammen und äußern sich umfangreich über den vergangenen Lernprozess, Lernbehinderungen und zukünftige Ziele. Durch diese intensive Auseinandersetzung mit dem Lernstoff erfolgt eine weitere Steigerung bzw. Verinnerlichung des Lernzuwachses.

Mithilfe Ihrer Portfolio-Mappe können Sie sehr gut ein Gespräch mit Ihrer Lehrkraft führen, ob Ihre Selbsteinschätzung mit der Fremdeinschätzung übereinstimmt. Ebenso können Sie bei späteren Vorbereitungen auf Prüfungen oder im Berufsalltag auf Ihre Mappe zurückgreifen.

Wir hoffen, dass Sie mit dem Arbeitsbuch Ihre berufsbezogenen Kompetenzen und Ihr eigenständiges Lernen entwickeln, viel Spaß bei der Arbeit haben und durch die regelmäßigen Partner- und Gruppenarbeiten Ihre Sozialkompetenz gestärkt wird.

Viel Erfolg

Ulrike Brämer Barbara Aubertin und Bärbel Bach

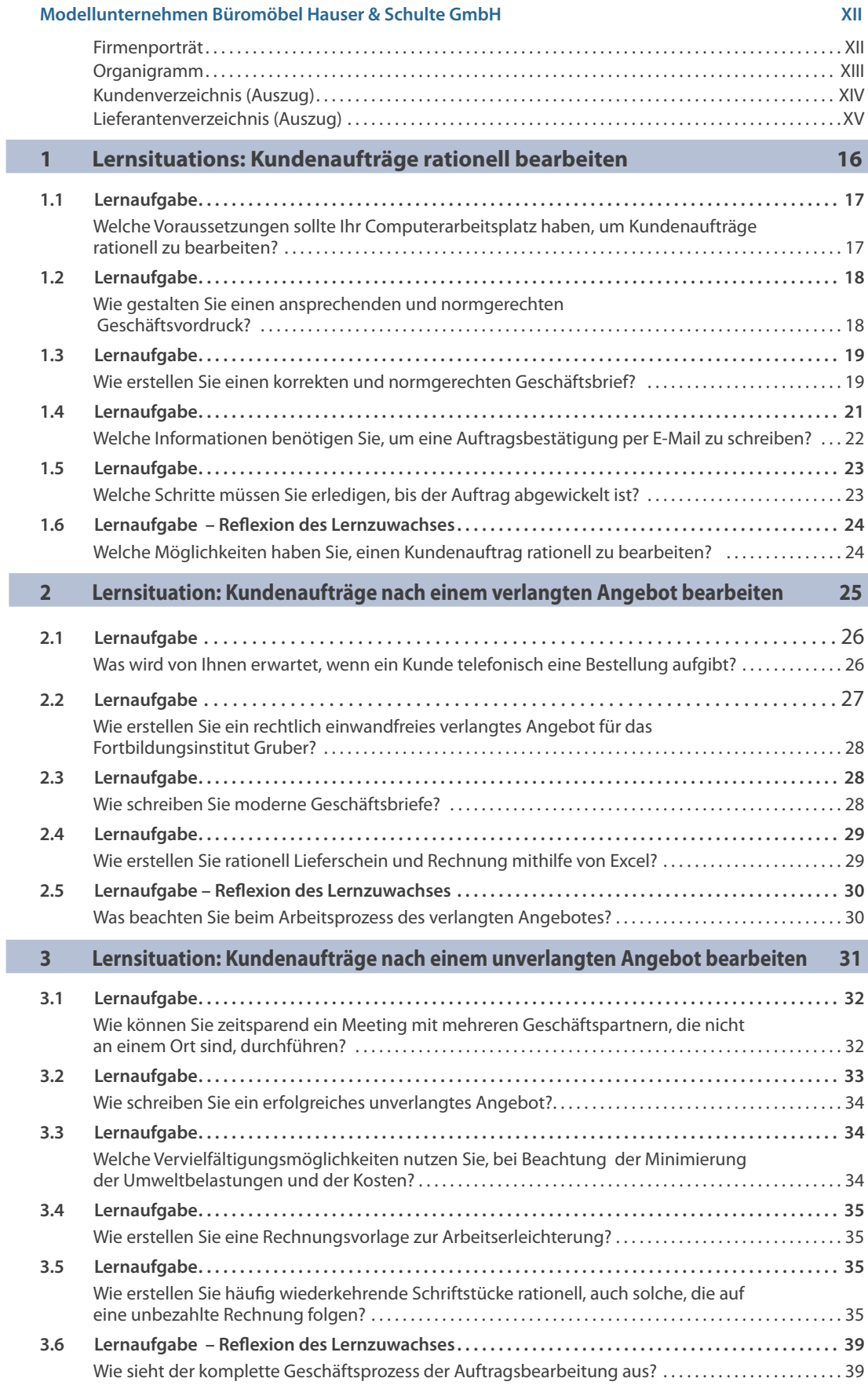

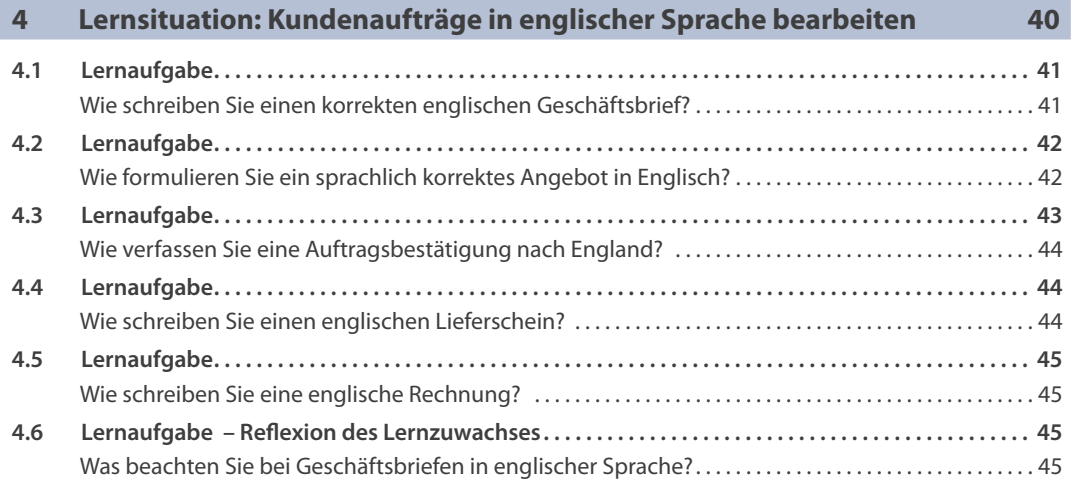

## **Manual: Aufträge bearbeiten 46**

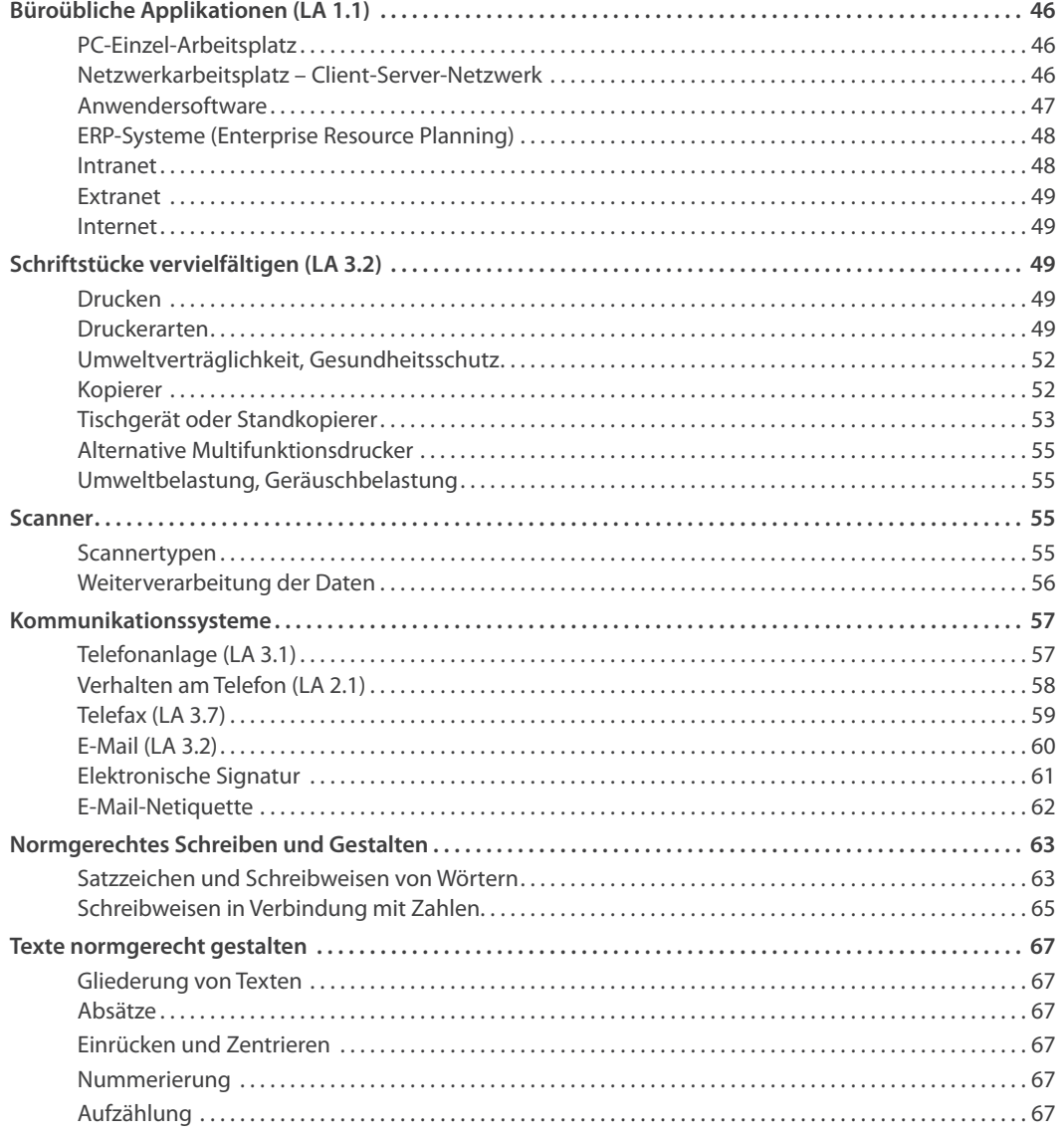

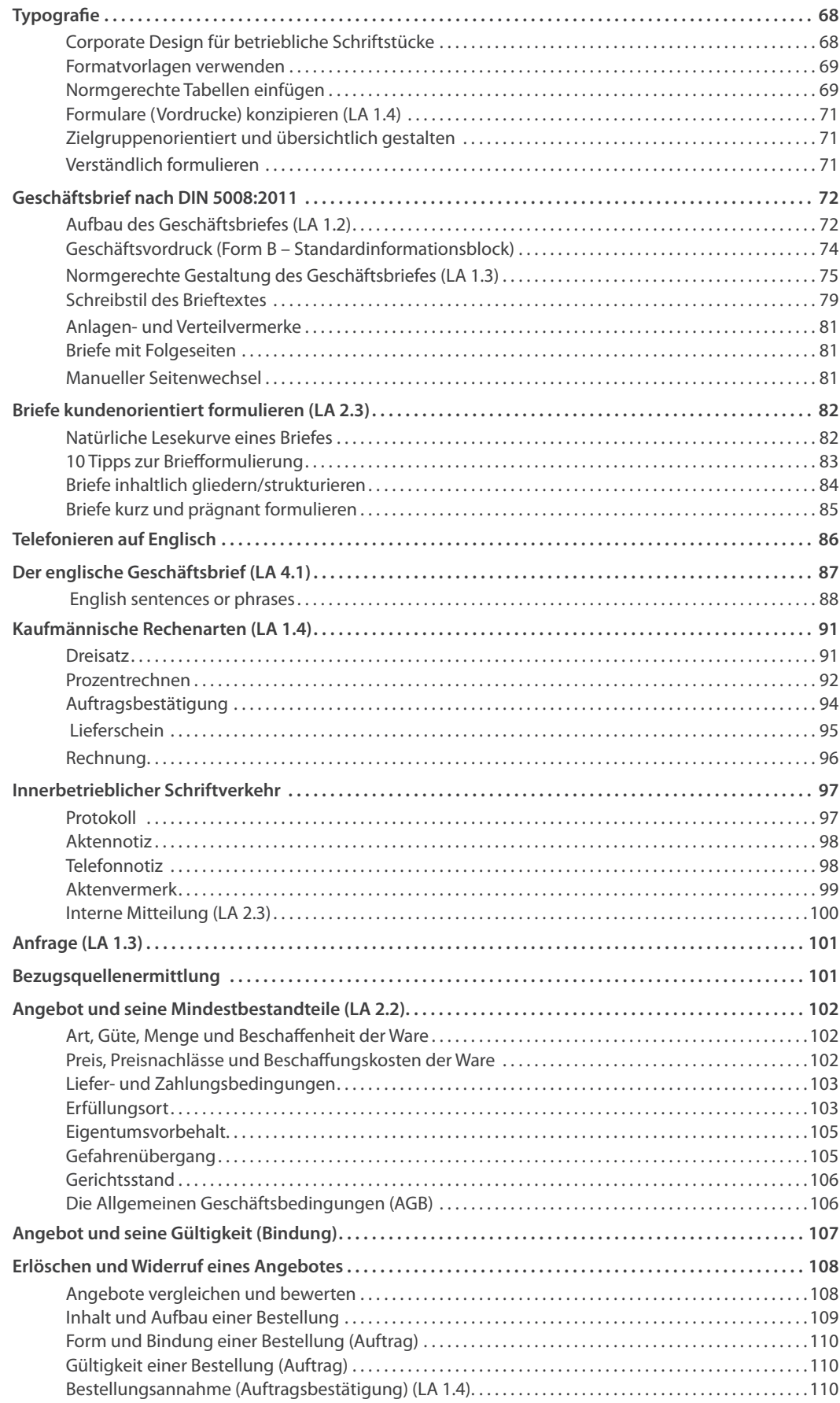

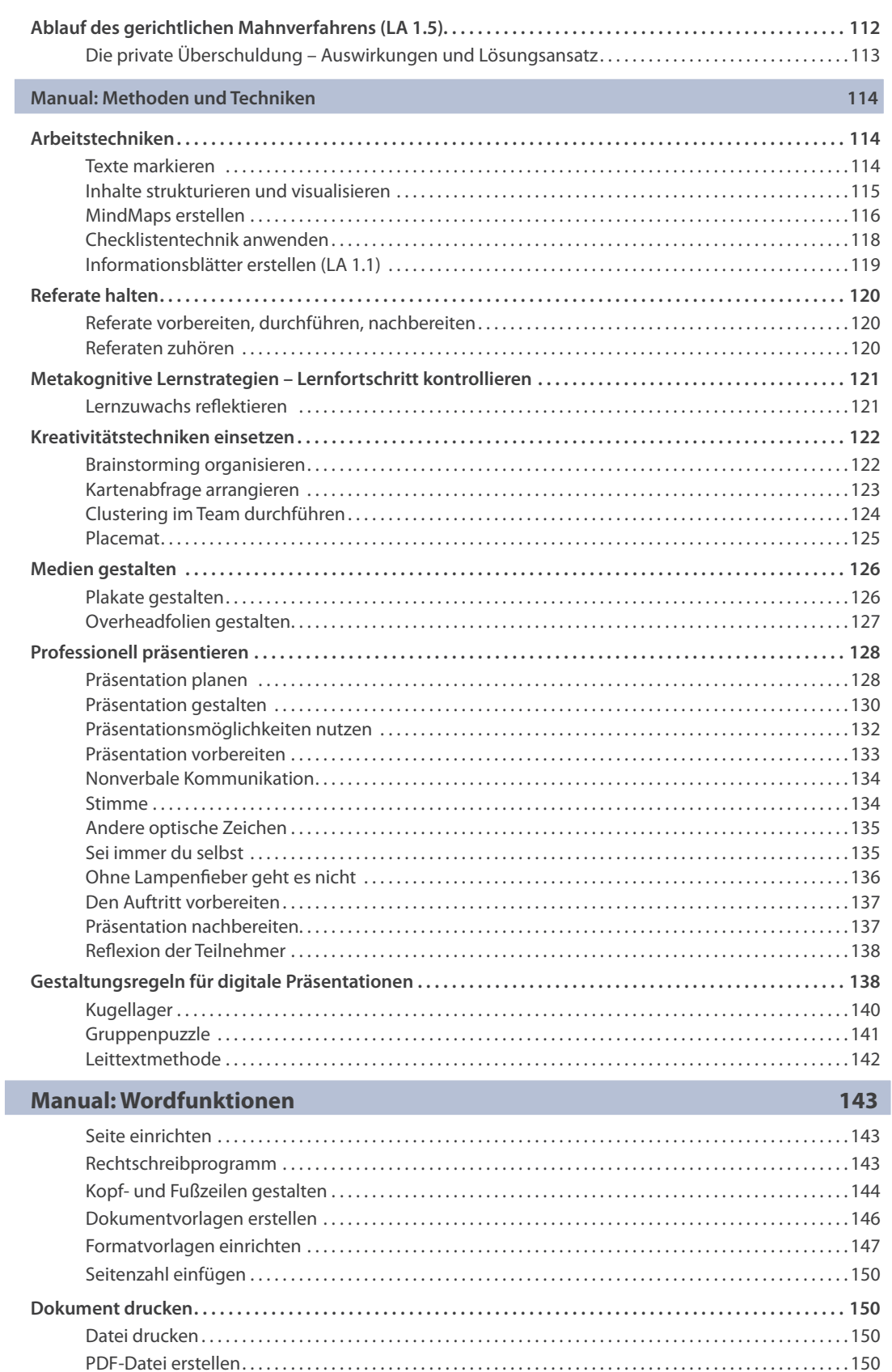

Zeichenformatierung. . 151 Absatzformatierung. . 151 Spalten einrichten. . 151

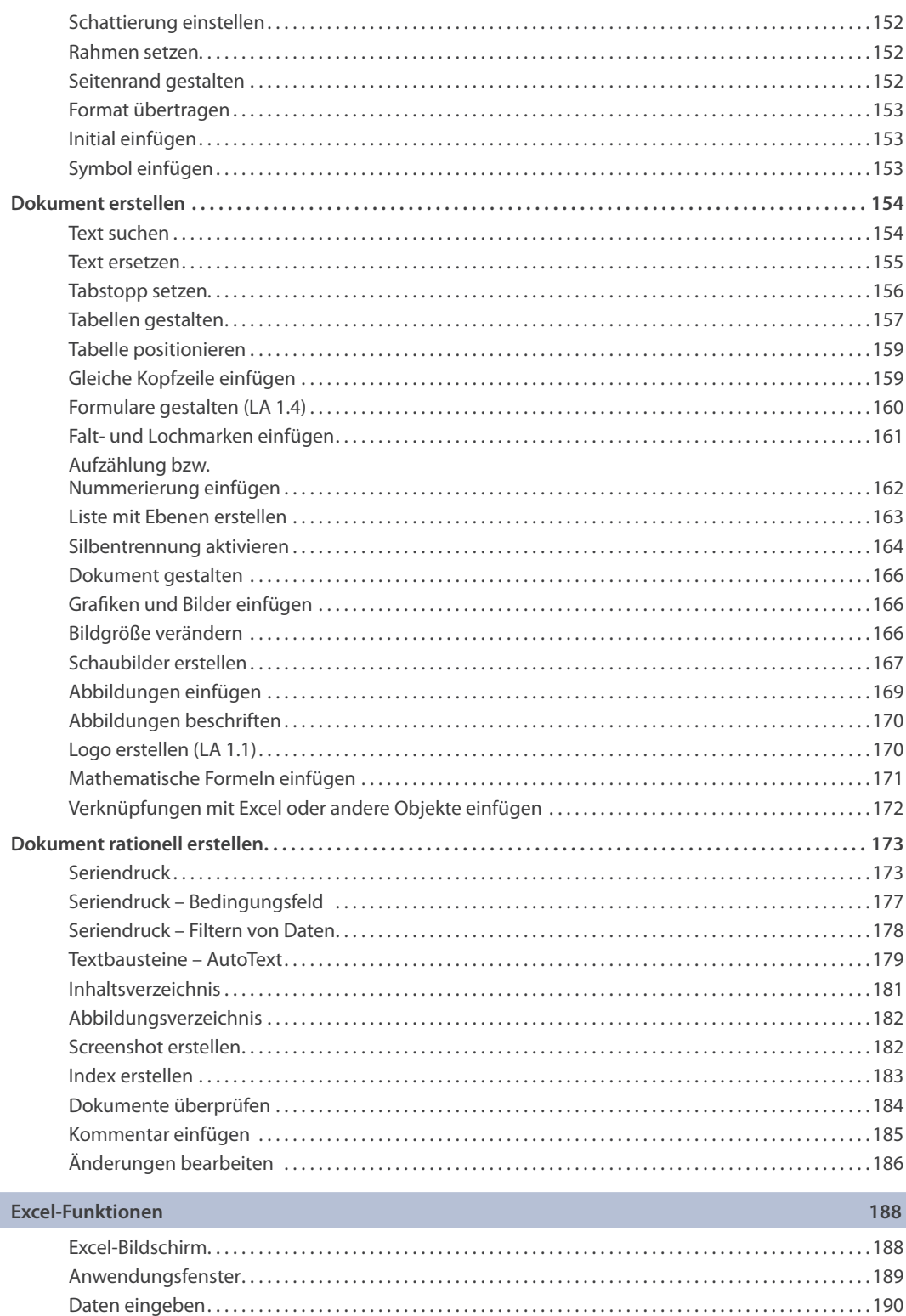

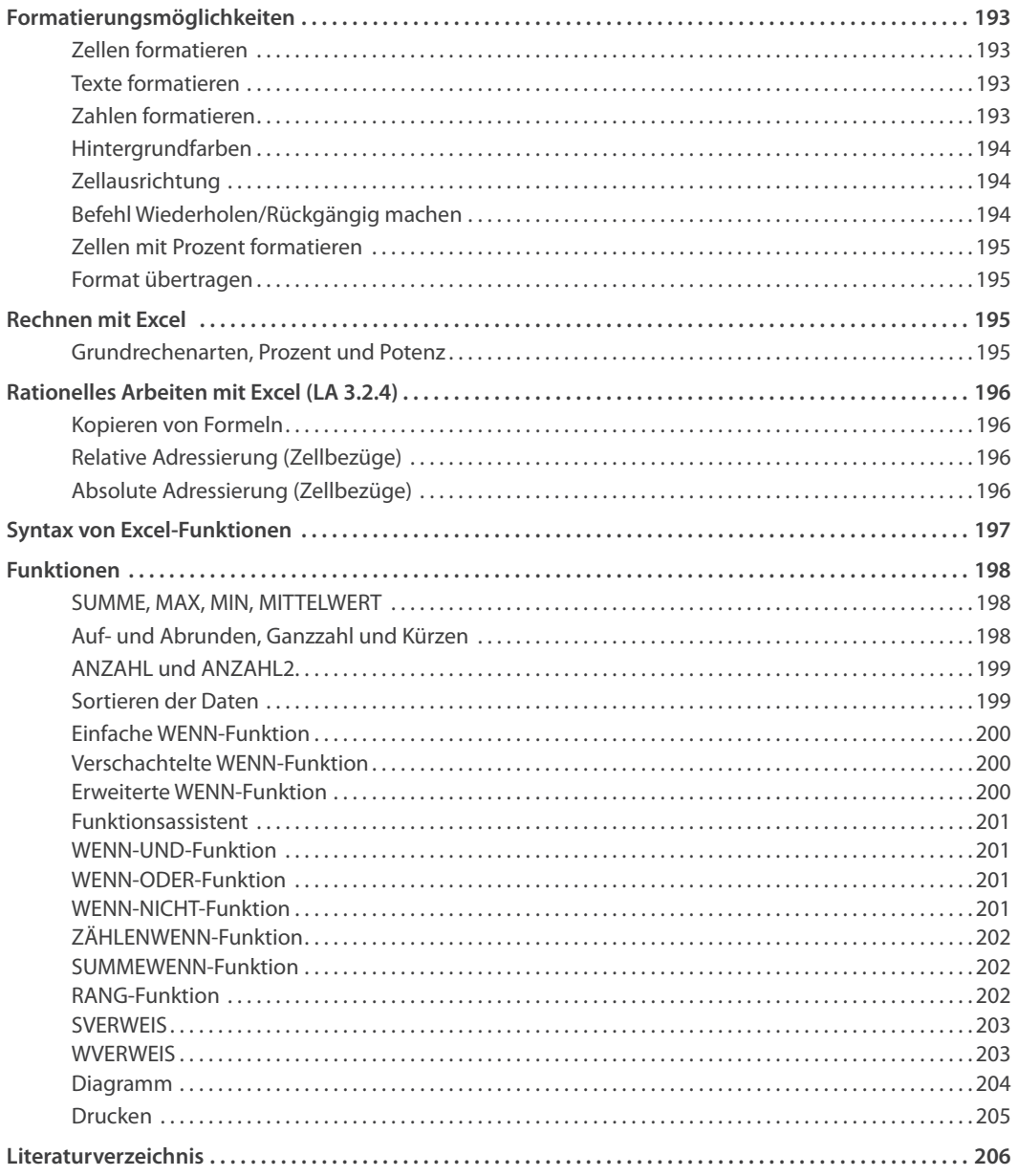

#### **<sup>1</sup> Firmenporträt** Anschrift **Büromöbel Hauser & Schulte GmbH** Hausanschrift Balduinstraße 15 54296 Trier Postanschrift Postfach 1 23 54207 Trier Kommunikation Telefon: 0651 487-0 (Zentrale) Freecall: 0800 428737 Telefax: 0651 487-1345 E-Mail: info@hauser-schulte.de Internet: www.hauser-schulte.de Gesellschafter Nadine Hauser Joachim Schulte Rechtsform Gesellschaft mit beschränkter Haftung (GmbH) Gründungsjahr 1997 Handelsregister Amtsgericht Trier, HR B 40392 Steuer-Nr. 10/201/0204/5 USt-ID DE 190453342 Mitarbeiter(innen) 50 Mitarbeiter(innen) Jahresumsatz 12 Mio. € Bankverbindung Sparkasse Trier IBAN DE67 2630 0000 0923 5487 00 BIC: RLade21NOH Abteilungen • Einkauf/Beschaffung • Produktion • Versand • Verkauf • Buchhaltung • Lager Büromöbel (Fertigung) • Schreibtische in unterschiedlichen Ausführungen • Konferenztische • Aktenablage • Rollcontainer • Stellwände zur Gestaltung von Bürolandschaften • Besucherstühle • Drehstühle • Konferenzstühle Bürobedarf (Handelsware) • Schreibtischlampen • Aktenvernichter • Papierkörbe • FlipChart, FlipChart-Schreiber und FlipChart-Blöcke • Moderationsmaterialien • Schreibtischzubehör • Schreibutensilien

• Drucker, Kopierer, Scanner

### **Organigramm**

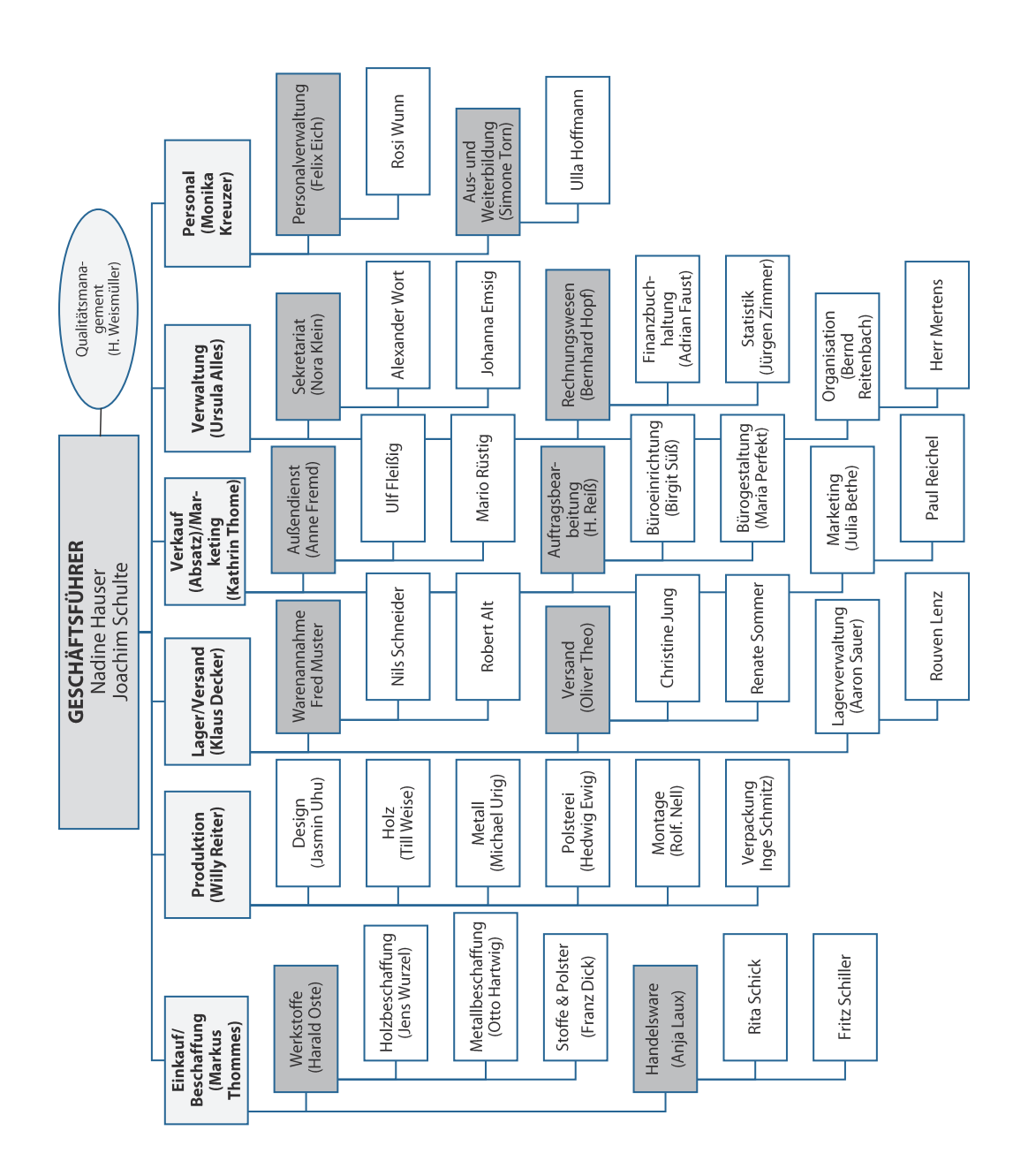

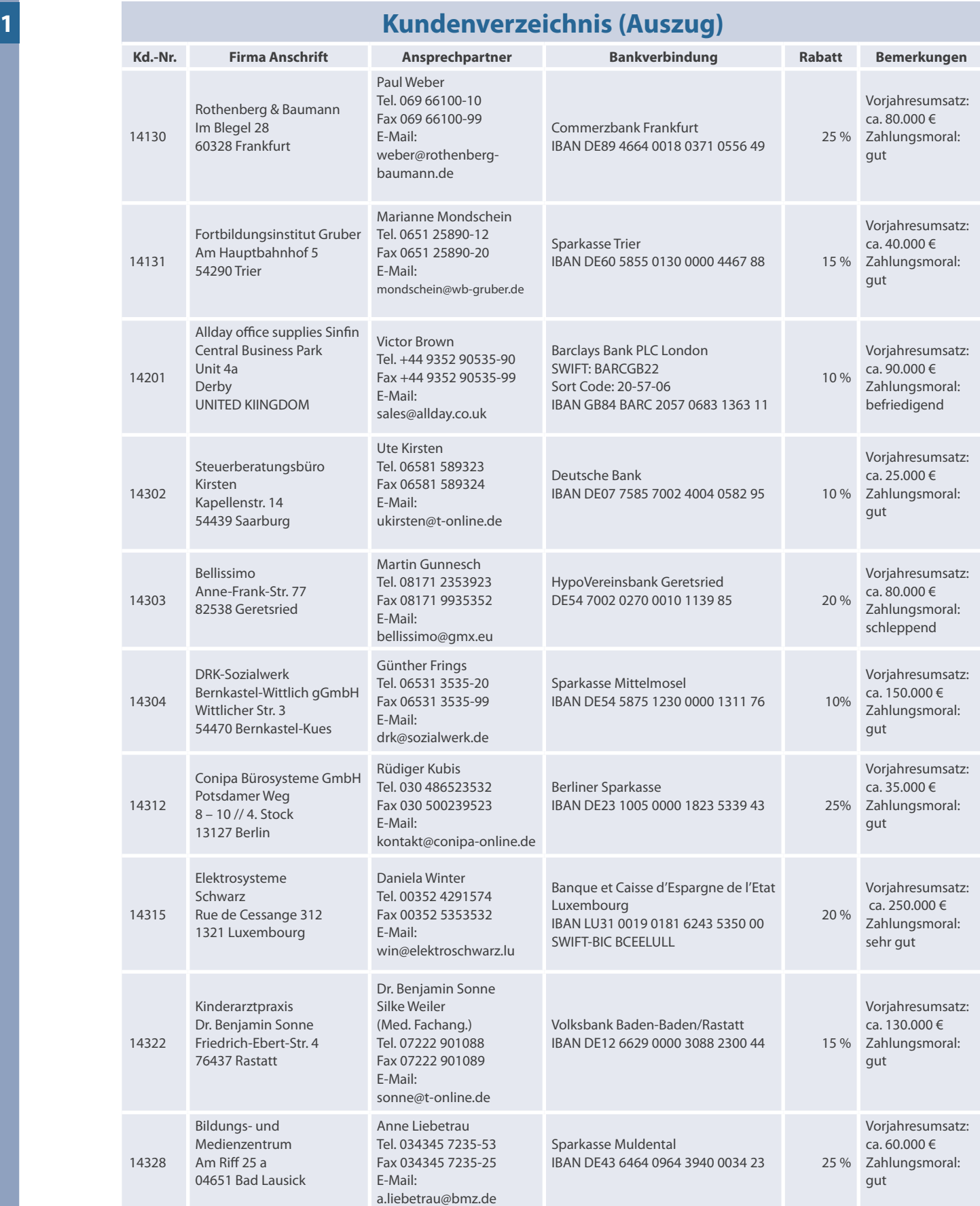

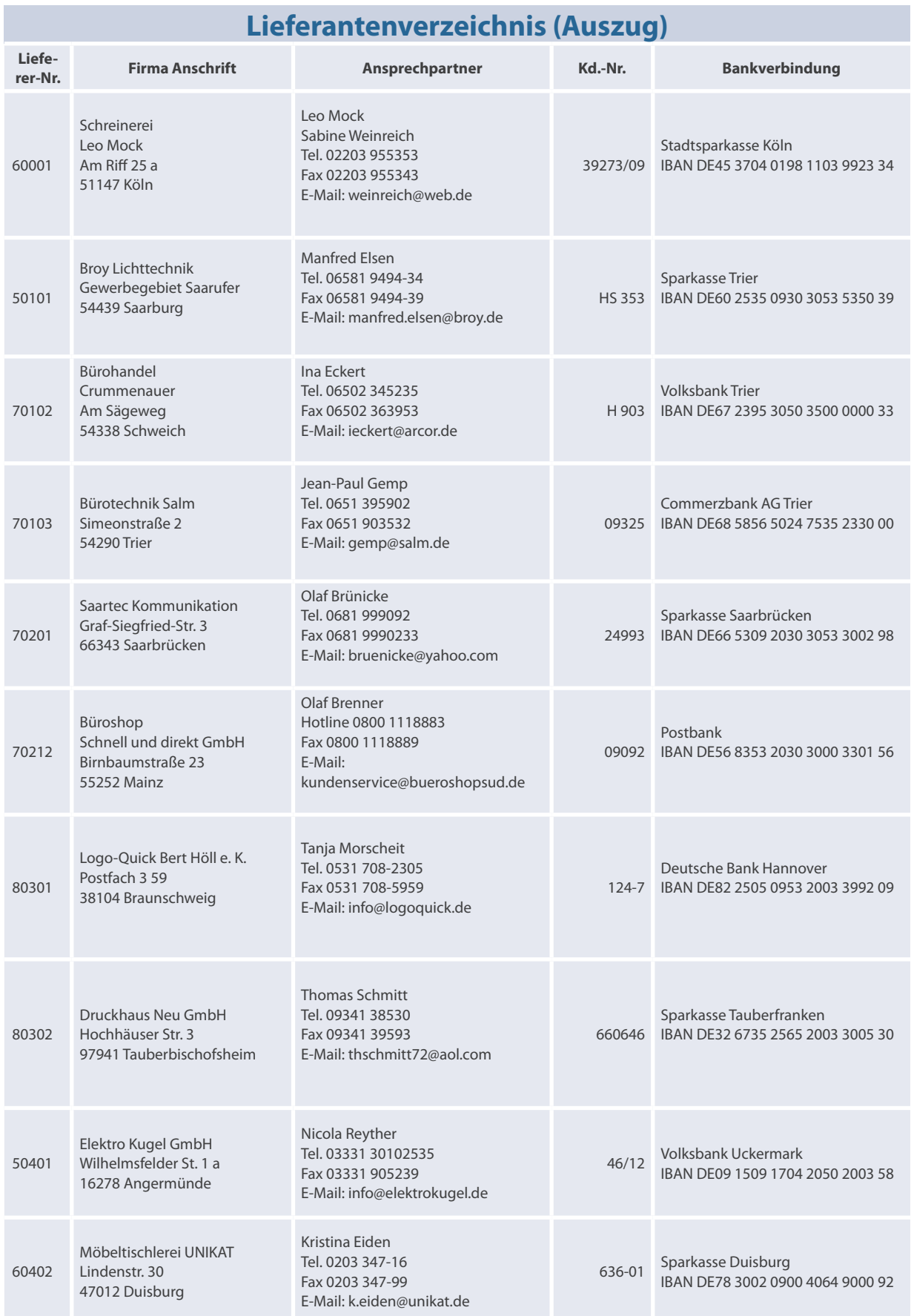

## **L1 Arbeitsplan**

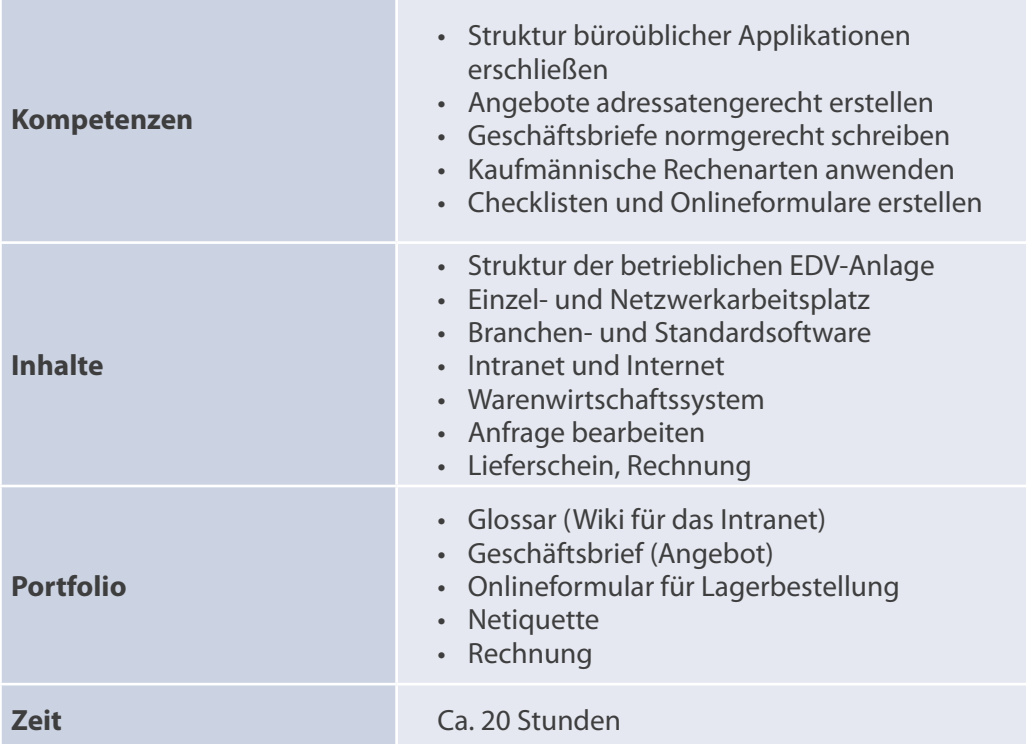

## **Warm-up**

Welche Erfahrungen haben Sie bereits mit der Auftragsbearbeitung eines Verkaufsprozesses gemacht? Bringen Sie die nachfolgenden Begrifflichkeiten in eine sinnvolle Struktur und begründen Ihr Schema.

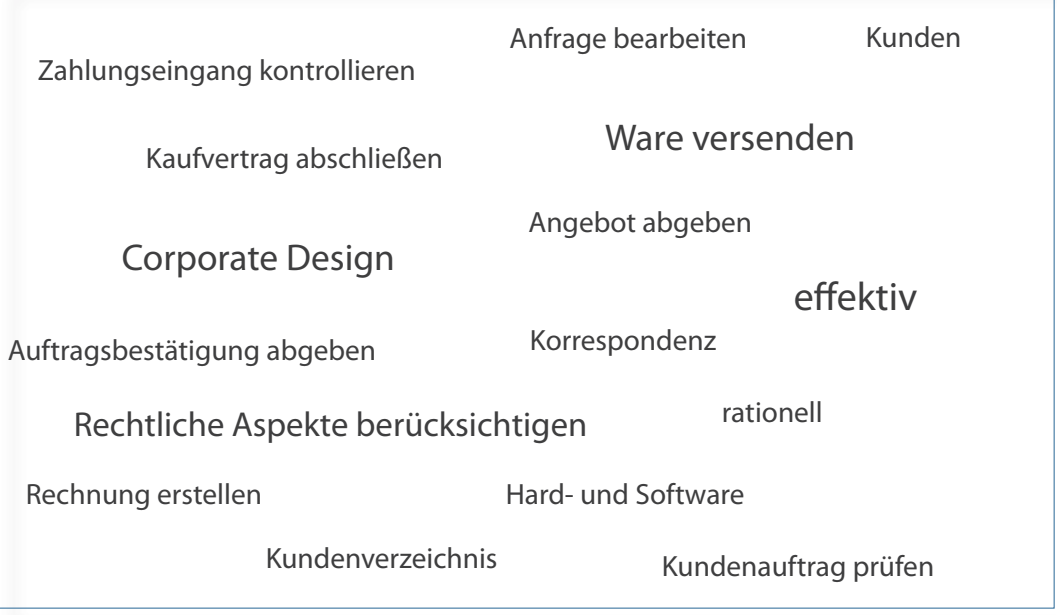

## **L1 1.1 Lernaufgabe**

Sie arbeiten als Auszubildende(r) bei der Büromöbel Hauser & Schulte GmbH und sind zurzeit in der Abteilung Verkauf. Frau Thome, die Abteilungsleiterin, betreut Sie während dieser Phase. Direkt am ersten Tag in dieser Abteilung zeigt Sie Ihnen die Räumlichkeiten und stellt Ihnen die Mitarbeiter in der Abteilung vor.

Nach dem Rundgang erklärt Ihnen Frau Thome, dass im Intranet ein sogenanntes Wissensportal eingerichtet werden soll. Von den internen Wiki (Glossars) sollen alle Mitarbeiter profitieren, da es eine neue Methode des Wissensmanagements sei. Wie bei einem Onlinelexikon verfassen die Mitarbeiter, die sich gut mit einem Thema auskennen, selbst die Beiträge. Wikis sind wartungsarm, nicht kostenintensiv und entwickeln sich ständig weiter.

Frau Thome möchte, dass Sie von Anfang an rationell an Ihrem Computerarbeitsplatz arbeiten und die entsprechenden Tools nutzen. Sie überträgt Ihnen deshalb die Aufgabe, sich mit den büroüblichen Applikationen (EDV-Struktur, Software, ...) auseinanderzusetzen und ihr einen Entwurf für das Intranet vorzulegen, damit alle Kollegen – vor allem neue – sich dort informieren können.

### *Welche Voraussetzungen sollte Ihr Computerarbeitsplatz haben, um Kundenaufträge rationell zu bearbeiten?*

## **Arbeitsauftrag**

### *Partnerarbeit*

- 1. **Erschließen** Sie sich arbeitsteilig den Text **Büroübliche Applikationen**.
- 2. **Erstellen** Sie arbeitsteilig ein Glossar oder ihr eigenes Wiki (Onlinelexikon). Belegen Sie Ihre Einträge mit konkreten Beispielen.
- 3. **Erläutern** Sie sich gegenseitig Ihre Einträge ergänzen Sie ggf.
- 4. **Bereiten** Sie sich mithilfe Ihrer Beispiele auf das Gespräch mit Frau Thome vor – indem Sie Ihr besonders rationelle Möglichkeiten zur Bearbeitung eines Verkaufsvorgangs schildern.

#### *Plenum*

- 5. **Präsentieren** Sie überzeugend Frau Thome Ihre Einträge für das Wiki.
- 6. **Lassen** Sie sich vom Plenum ein konstruktives Feedback geben, d. h., die Kommentare sollten immer Verbesserungsvorschläge bzw. bei guten Beispielen anerkennende Worte beinhalten.

#### *Einzelarbeit (Situation im eigenen Ausbildungsbetrieb)*

7. **Erkunden** Sie die büroüblichen Applikationen und ggf. beim Netzwerkadministrator Ihre Zugriffsrechte in Ihrem Betrieb.

#### *Plenum (Stehcafé)*

8. **Erläutern** Sie Ihren Mitschülern Ihre Situation in Ihrem Ausbildungsbetrieb.

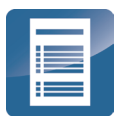

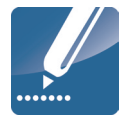

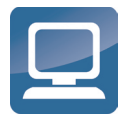

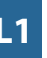

## **L1 1.2 Lernaufgabe**

Mittlerweile kennen Sie sich schon gut in der Verkaufsabteilung aus, und Frau Thome erläutert Ihnen, dass Sie in Zukunft bei der Abwicklung der Auftragsbearbeitung mit eingesetzt werden. Als Erstes beauftragt sie Sie den Geschäftsvordruck nach dem **Corporate Design** des Unternehmens neu zu gestalten. Die optische Gestaltung eines Geschäftsvordruckes ist enorm wichtig, da sie vom Empfänger registriert wird, bevor er mit dem eigentlichen Lesen beginnt.

### *Wie gestalten Sie einen ansprechenden und normgerechten Geschäftsvordruck?*

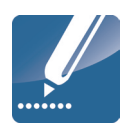

## **Arbeitsauftrag**

### *Einzelarbeit*

1. **Erschließen** Sie das Thema **Aufbau des Geschäftsbriefes**. Machen Sie sich ggf. Notizen in dem dargestellten Geschäftsvordruck.

### *Partnerarbeit*

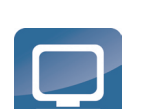

- 2. **Verwenden** Sie die Daten des **Firmenporträts der Büromöbel Hauser &** Schulte GmbH.
- 3. **Gestalten** Sie zwei Briefmasken für Büromöbel Hauser & Schulte GmbH, und zwar einen Vordruck mit **Standardinformationsblock** und integrierter Rücksendeangabe und einen mit **gestaltetem Informationsblock** und Rücksendeangabe über dem Anschriftfeld. Entscheiden Sie sich für die Form A (hochgestelltes Anschriftfeld) oder Form B (tiefgestelltes Anschriftfeld). Fügen Sie ein Firmenlogo ein.
- 4. **Speichern** Sie Ihren Vordruck "Büromöbel Hauser & Schulte GmbH" unter einem aussagekräftigen Dateinnamen (integrierte Rücksendeangabe usw.) ab.

### *Plenum*

**5. Präsentieren** und analysieren Sie das Ergebnis hinsichtlich

a) der Bestandteile eines Geschäftsvordruckes (Form, Rücksendeangabe, Infoblock) b) der Arbeitsschritte bei der Vordruckgestaltung c) der Optik (wahlweise)

### *Partnerarbeit*

6. **Überarbeiten** Sie ggf. Ihre Geschäftsvordrucke und speichern Sie die Vordrucke als **Word-Vorlage** ab, um die in den nächsten Lernaufgaben folgenden Geschäftsvorgänge der Büromöbel Hauser & Schulte GmbH bearbeiten zu können.

## **L1 1.3 Lernaufgabe**

Frau Thome gefiel der entworfene Briefvordruck sehr gut und sie beauftragt Sie nun, die eben eingegangene Anfrage zu beantworten. Um dies korrekt zu erledigen, informieren Sie sich zunächst über das Thema "Anfragen" und später werden Sie sich mit den Schreib- und Gestaltungsregeln des Geschäftsbriefes nach DIN 5008 auseinandersetzen.

Für erfolgreiche Unternehmen gehört es zum Selbstverständnis fehlerfreie und normgerechte sowie inhaltlich korrekte schriftliche Korrespondenz zu erstellen.

## *Wie erstellen Sie einen korrekten und normgerechten Geschäftsbrief?*

## **Arbeitsauftrag**

### *Einzelarbeit*

1. **Erschließen** Sie den Informationstext **Anfrage**. Erstellen Sie für das Wiki eine aussagekräftige Information zu den Arten der Anfrage.

### *Stammgruppenarbeit*

- 2. **Informieren** Sie sich mithilfe der Informationsblätter über die **normgerechte Gestaltung eines Geschäftsbriefes**.
- 3. **Schicken** Sie Ihre Stammgruppen-Mitglieder in die jeweilige Expertengruppe  $(A = Anschriftfeld, B = Informationshock, C = Briefabschluss).$

### *Expertengruppe*

- 4. **Überlegen** Sie gemeinsam, wie Sie Ihren Teammitgliedern die Regeln zu Ihrem Thema vermitteln können.
- 5. **Erstellen** Sie einen Notizzettel, damit Sie die Regeln Ihren Teammitgliedern erläutern können.
- 6. **Erstellen** Sie mindestens eine Übungsaufgabe, mit der Sie die Kenntnisse Ihrer Teammitglieder überprüfen können.
- 7. **Probieren** Sie die Übungsaufgabe in Ihrer Expertenrunde. Sie möchten schließlich, dass Ihr Team gewinnt.

### *Stammgruppenarbeit*

- 8. **Geben** Sie Ihr Wissen über das Gestalten eines Anschriftfeldes, eines Informationsblocks bzw. eines Briefabschlusses geschickt und effektiv an Ihre Teammitglieder weiter. Jeder Experte hat etwa fünf Minuten Zeit.
- 9. **Kontrollieren** Sie mithilfe Ihrer Übungsaufgabe, ob Ihre Teammitglieder das Thema verstanden haben und ob sie für den abschließenden Test fit sind.

### *Einzelarbeit*

10. **Bearbeiten** Sie die nachfolgende Anfrage von Rothenberg & Baumann GmbH.

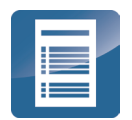

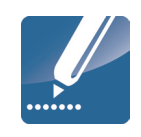

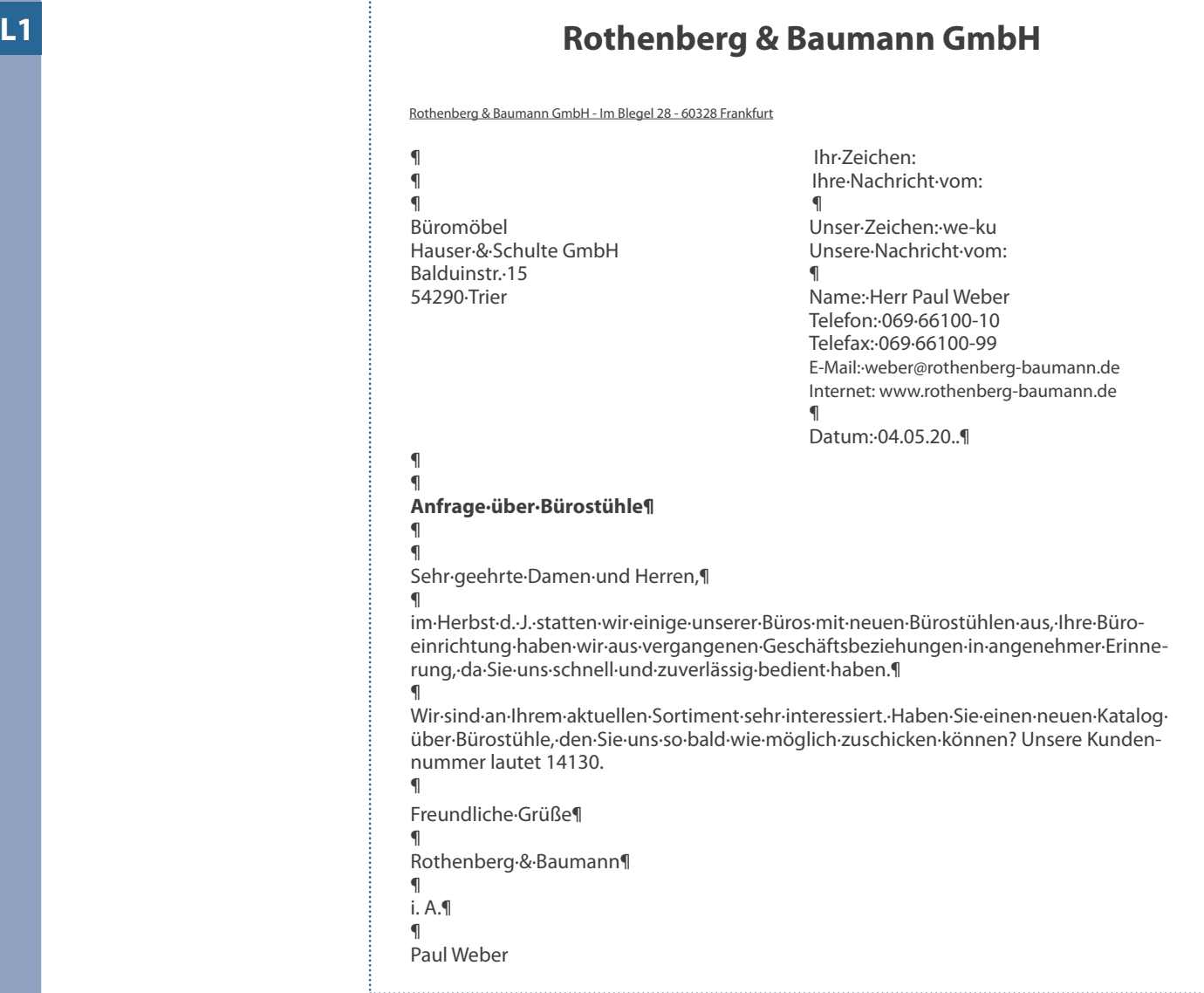

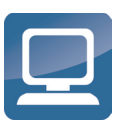

- 11. **Öffnen** Sie Ihre **Briefmaske** "Büromöbel Hauser & Schulte GmbH".
- 12. **Beantworten** Sie mit Datum 05.05.20.. die Anfrage von Rothenberg & Baumann normgerecht. Als Briefschreiber verwenden Sie als Kurzzeichen die Anfangsbuchstaben Ihres Vor- und Nachnamens. Frau Thome (th) hat die Telefondurchwahl 0651 487-1343, die Telefaxdurchwahl 0651 487-1345 und die E-Mail-Adresse: thome@hauser-schulte.de. Das Unternehmen ist im Internet unter www.hauserschulte.de präsent. Sie schicken den Brief vorab per Fax.
- 13. **Gestalten** Sie den Betreff und die Anrede selbstständig legen Sie Frau Thome den Brief zur Unterschrift vor. Weil es Ihr erster Geschäftsbrief ist, hat Frau Thome Ihnen den Brieftext diktiert:

"Wir freuen uns, dass Sie unseren aktuellen Katalog über Bürostühle angefordert haben. Viele unserer Kunden haben schon auf ihn gewartet. Nun liegt er vor und Sie können ihn in aller Ruhe durchblättern. Auf 76 Seiten finden Sie das umfangreiche Angebot unserer neuesten Bürostühle, die wir auf Wunsch innerhalb 3 Wochen ausliefern können. Wir gewähren Ihnen – wie schon in den vergangenen Jahren – einen Preisnachlass von 25 % auf alle Stühle. Bei Zahlung innerhalb von 14 Tagen gewähren wir Ihnen zusätzlich 3 % Skonto, Zahlungsziel 30 Tage. Die Lieferkosten werden wie immer von uns übernommen (frei Haus) Unsere Preise verstehen sich zuzüglich der gesetzlichen Mehrwertsteuer. Wenn Sie nähere Informationen wünschen, rufen Sie uns gerne an."